# **Основы программирования** ФИСТ 1 курс Власенко Олег Федосович

# **Лекция 15**

# **Бинарное дерево Сравнение скорости работы структур данных.**

### **Динамические структуры данных**

Список односвязный Список двусвязный Циклический список Дерево Двоичное дерево **Двоичное дерево поиска** Графы …

## **Двоичное дерево поиска**

**Двоичное дерево поиска** (англ. *binary search tree*, BST) это двоичное дерево, для которого выполняются следующие дополнительные условия (*свойства дерева поиска*):

- Оба поддерева левое и правое являются двоичными деревьями поиска.
- У всех узлов левого поддерева произвольного узла X значения ключей данных *меньше*, нежели значение ключа данных самого узла X.
- В то время, как значения ключей данных у всех узлов правого поддерева (того же узла X) боль

6

значение ключа данных узла X. https://ru.wikipedia.org/wiki/%D0%94%D0%B2%D0 %BE%D0%B8%D1%87%D0%BD%D0%BE%D0%B5\_% D0%B4%D0%B5%D1%80%D0%B5%D0%B2%D0%BE

# **Структура узла дерева**

```
struct NodeTree {
   int data;
   struct NodeTree * left;
   struct NodeTree * right;
};
```
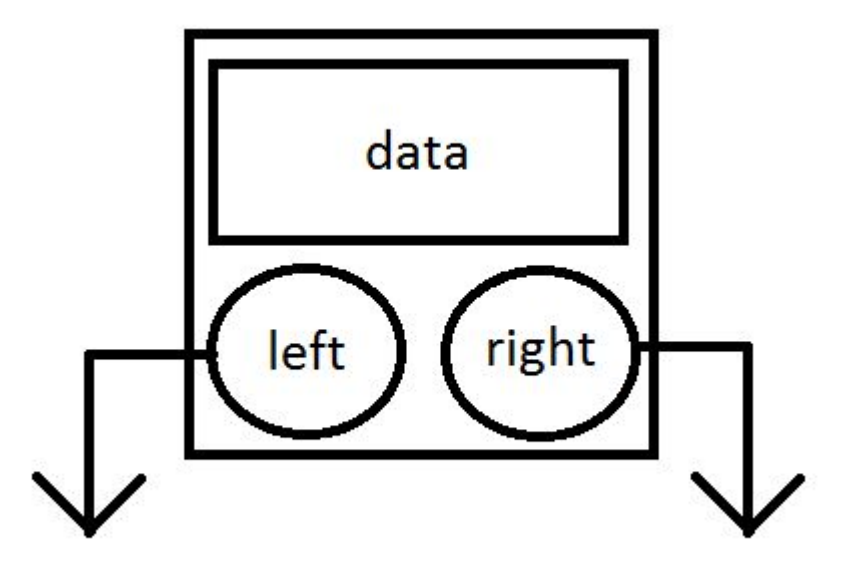

#### struct NodeTree \* root = NULL;

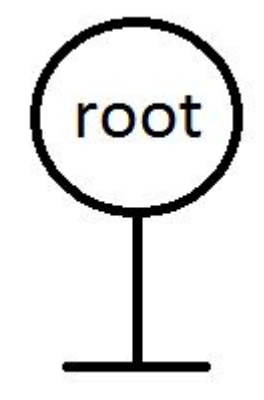

# **Отрабатываем навыки рисования**

void main() {

}

struct NodeTree node1 =  $\{1, NULL\}$ ; struct NodeTree node2 =  $\{2, NULL\}$ ; struct NodeTree node3 =  $\{3, NULL\}$ ;

**root = &node2; node2.left = &node1; node2.right = &node3;**

printTree(root); printTreeShifted(root, 0);

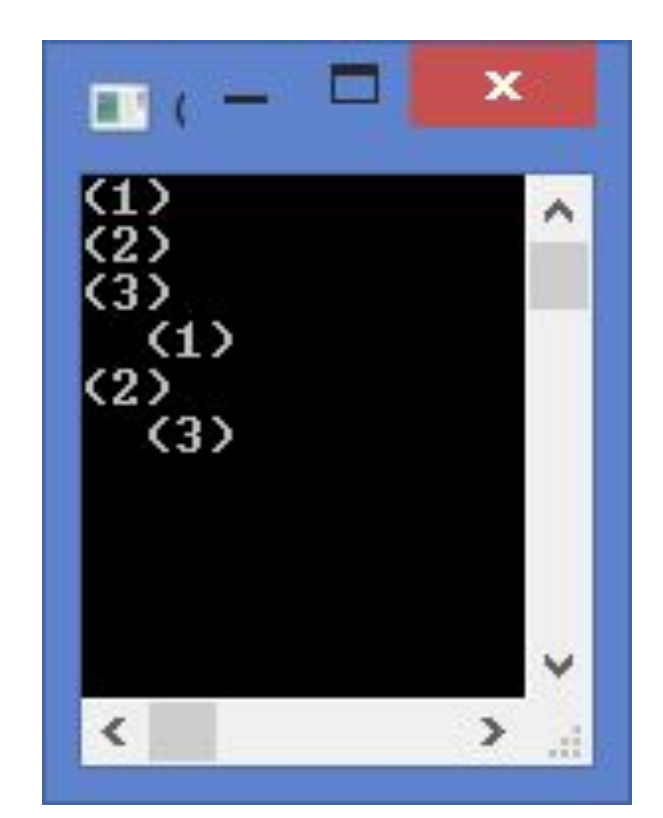

### **Простейшая печать дерева**

```
void printTree(struct NodeTree * p)
{
   if (p != NULL) {
      printTree(p->left);
      printf("(%d)\n", p->data);
      printTree(p->right);
   }
```
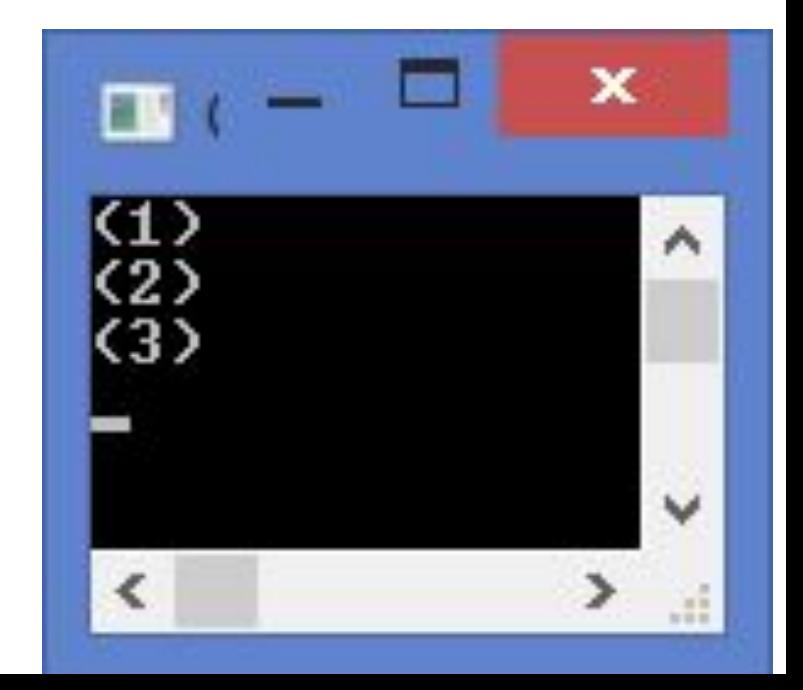

# **Печать дерева c отображением структуры**

```
void printfShift(int shift) {
    int i;
    for (i = 0; i < shift; i++) {
        printf(" ");
    }
}
void printTreeShifted(struct NodeTree * p, int shift)
{
```
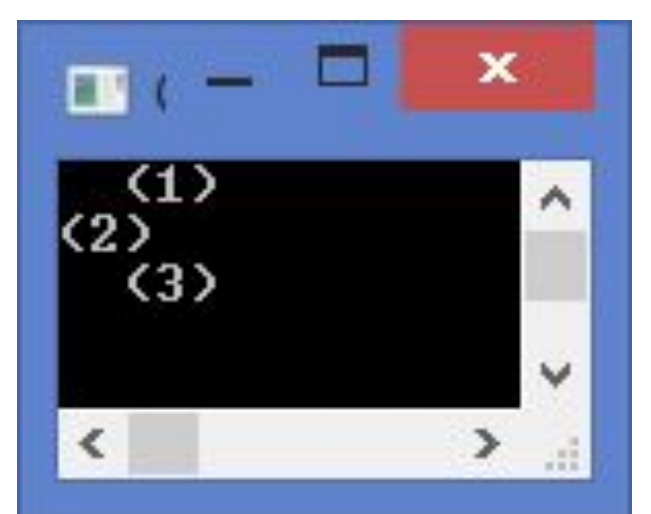

```
if (p != NULL) {
   printTreeShifted(p->left, shift + 1);
   printfShift(shift);
   printf("(\%d)\n", p->data);
   printTreeShifted(p->right, shift + 1);
}
```
## **Добавление элемента в дерево**

```
struct NodeTree * addElement(struct NodeTree *p, int value)
{
   if (p == NULL) {
       p = (struct NodeTree*)malloc( 
                  sizeof(struct NodeTree));
       p->data = value;
       p->left = p->right = NULL;
   } else if (p->data == value) { 
       // НИЧЕГО НЕ ДЕЛАЕМ!!! 
   } else if (value < p->data) {
       p->left = addElement(p->left, value);
   } else {
       p->right = addElement(p->right, value);
    }
   return p;
```
## **Добавление элемента в дерево**

void main() {

}

- root = addElement(root, 60);
- root = addElement(root, 40);
- root = addElement(root, 20);
- root = addElement(root, 10);
- root = addElement(root, 30);
- root = addElement(root, 50);
- root = addElement(root, 90);
- root = addElement(root, 70);
- root = addElement(root, 80);

printTreeShifted(root, 0);

# **Что будет выведено???**

# **Добавление элемента в дерево**

void main() {

}

- root = addElement(root, 60);
- root = addElement(root, 40);
- root = addElement(root, 20);
- root = addElement(root, 10);
- root = addElement(root, 30);
- root = addElement(root, 50);
- root = addElement(root, 90);
- root = addElement(root, 70);
- root = addElement(root, 80);

printTreeShifted(root, 0);

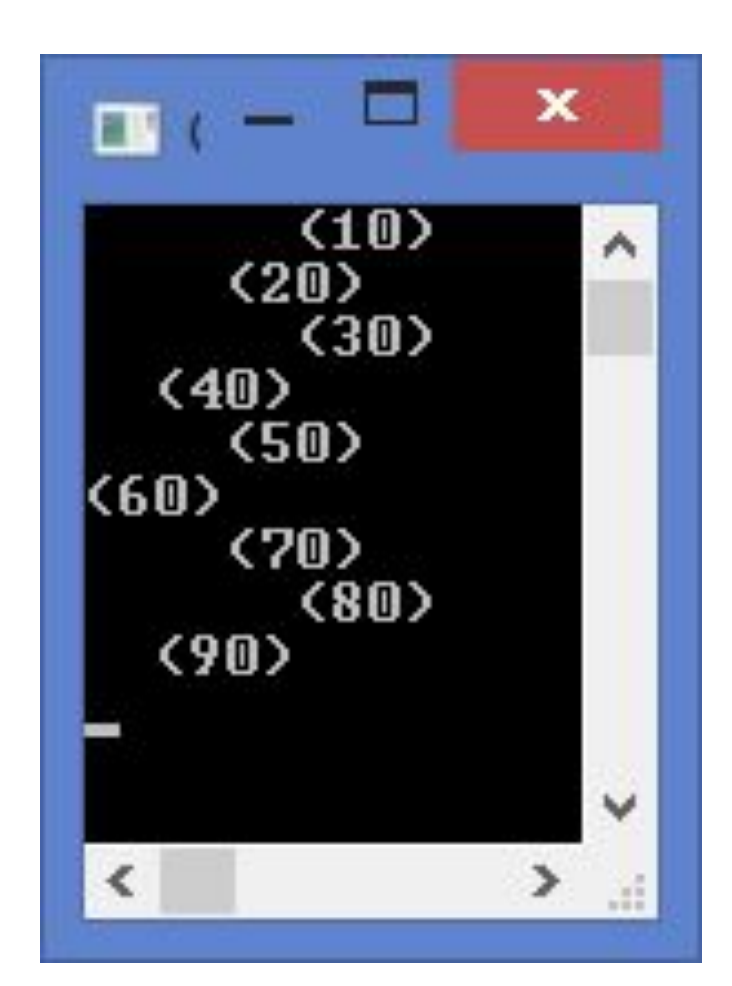

## **Очистка дерева**

```
void clearTree(struct NodeTree *p)
\{if (p != NULL) {
       clearTree(p->left);
        clearTree(p->right);
       free(p);
    }
}
...
clearTree(root);
root = NULL;
```
...

## **А такой элемент есть в дереве?**

```
int contains(struct NodeTree * p, int value)
\{if (p == NULL) {
        return 0;
    } else if (value == p->data) {
        return 1;
    \} else if (value < p->data) {
        return contains(p->left, value);
    } else {
        return contains(p->right, value);
    }
}
```
# **А такой элемент есть в дереве? (2)**

void main() { root = addElement(root, 60); root = addElement(root, 40); root = addElement(root, 20); root = addElement(root, 10); root = addElement(root, 30); root = addElement(root, 50); root = addElement(root, 90); root = addElement(root, 70); root = addElement(root, 80); printTreeShifted(root, 0);

}

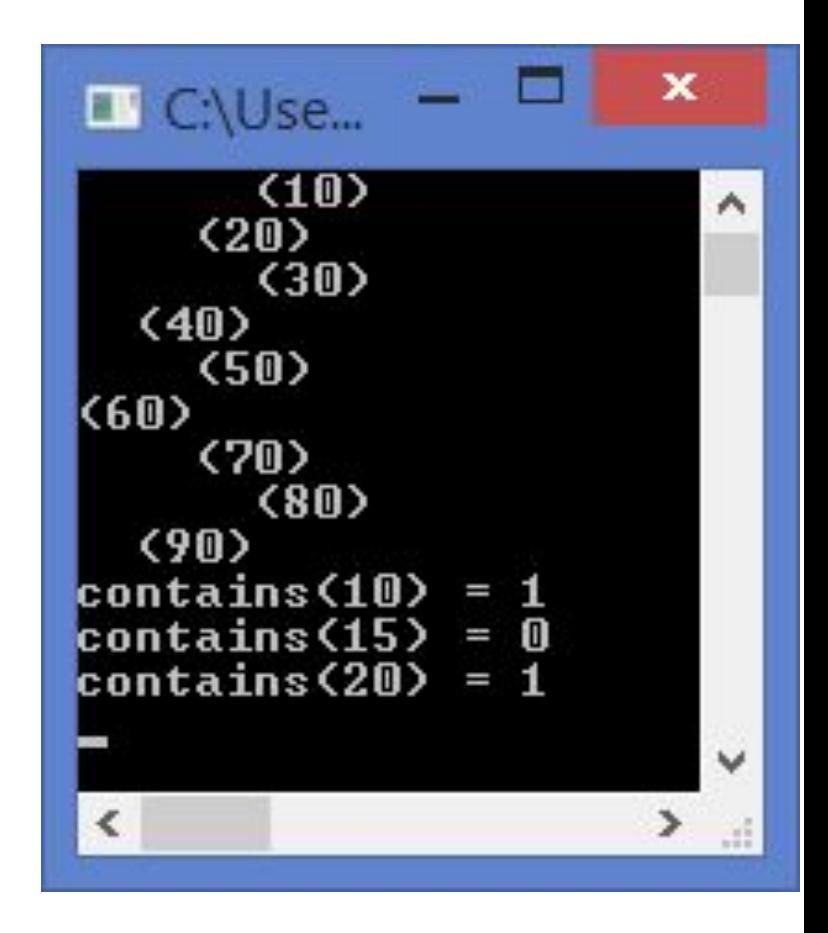

printf("contains(10) = %d\n", contains(root, 10)); printf("contains(15) = %d\n", contains(root, 15)); printf("contains(20) = %d\n", contains(root, 20));

# **Сравнение скорости работы структур данных**

### **Задача конвертации текста**

Задача из лекции 13.

На входе 2 файла:

Файл 1: Файл словаря – в каждой строке по 1 слову Файл 2: Текстовый файл – большой текст (книга) Оба файла содержат текст на английском языке. Нужно создать третий файл - HTML файл, где есть весь текст из файла 2. Причем все слова, встречающиеся в файле 1, в файле 3 должны быть помечены как жирные.

### **Текст программы – решение на массиве (1)**

#define CRT SECURE NO WARNINGS

#include <stdio.h> #include <string.h> #include <ctype.h> #include <time.h> #include <stdlib.h>

### **Текст программы – решение на массиве (2)**

```
#define MAX_WORDS 10000
#define MAX_LEN 25
```

```
struct Dictionary {
   char words[MAX_WORDS][MAX_LEN];
   int cnt_words;
};
```

```
struct Dictionary * create();
void destroy(struct Dictionary * dict);
void addWord(struct Dictionary * dict, char * word);
int contains(struct Dictionary * dict, char * word);
```
### **Текст программы – решение на массиве (3)**

```
struct Dictionary * create()
{
   struct Dictionary * dict = (struct Dictionary *)
               malloc(sizeof(struct Dictionary));
   dict->cnt_words = 0;
   return dict;
}
```
void destroy(struct Dictionary \* dict) { free(dict); }

### **Текст программы – решение на массиве (4)**

```
void addWord(struct Dictionary * dict, char * word)
{
   if (dict->cnt_words < MAX_WORDS) {
      strncpy(dict->words[dict->cnt_words],
            word, MAX LEN - 1);
      ++dict->cnt_words;
   }
```
### **Текст программы – решение на массиве (5)**

```
int contains(struct Dictionary * dict, char * word)
{
   int i;
   for (i = 0; i < dict->cnt_words; ++i)
   {
       if (strcmp(word, dict-\text{zword}[i]) == 0)
          return 1;
   }
   return 0;
}
```
### **Текст программы – решение на массиве (6)**

```
int loadDictionary(struct Dictionary * dict, 
            char * filename) {
   // открыть файл
   FILE * fin;
   char s[MAX_LEN];
```

```
fin = fopen(filename, "rt");
if (fin == NULL)
{
   return 0;
}
```
### **Текст программы – решение на массиве (7)**

```
// в цикле для всех строк
while (!feof(fin)) {
   // загрузить строку
   if (fgets(s, MAX_LEN - 1, fin) != NULL) {
      if (s[strlen(s) - 1] == '\n')
          s[strlen(s) - 1] = ' \0';addWord(dict, s);
   }
}
// закрыть файл
fclose(fin);
return 1;
```
### **Текст программы – решение на массиве (8)**

```
int convertTextToHtml(
      struct Dictionary * dict, 
      char * text in filename,
      char * text_out_filename)
{
```

```
char s[MAX_LEN];
```

```
// открыть файлы
FILE *fin = fopen(text_in_filename, "rt");
if (fin == NULL)
{
   return 0;
}
```
### **Текст программы – решение на массиве (9)**

```
FILE *fout = fopen(text out filename, "wt");
if (four == NULL){
   fclose(fin);
   return 0;
}
fprintf(fout, "<!DOCTYPE html>");
fprintf(fout, "<html>");
fprintf(fout, "<head>");
fprintf(fout, "<meta http - equiv = \Upsilon"Content-Type\Upsilon"
content = \text{``text/html;~} \text{charest} = \text{``text-8'''}fprintf(fout, "<title>HTML Document</title>");
fprintf(fout, "</head>");
fprintf(fout, "<body>");
```
### **Текст программы – решение на массиве (10)**

```
char ch;
int is letter = 0;
char word[81];
int word len = 0;
```

```
while ((ch = getc(fin)) := EOF) {
   if (isalpha((unsigned char)ch)) {
       if (!is letter) {
          word len = 0;
       }
       is letter = 1;
       word[word len++] = ch;
   }
   else \frac{1}{2} if (!isalpha(ch)) {
```
### **Текст программы – решение на массиве (11)**

```
else \frac{1}{2} if (!isalpha(ch)) {
   if (is letter) {
       word[word len] = '\0';
       if (contains(dict, word))
          fprintf(fout, "<b>%s</b>", word);
       else
          fprintf(fout, "%s", word);
   }
   is letter = 0;
   fprintf(fout, "%c", ch);
   if (ch == \ln)
       fprintf(fout, "<br>");
}
```
### **Текст программы – решение на массиве (12)**

```
}/// while ((ch = getc(fin)) != EOF)
fclose(fin);
```

```
fprintf(fout, "</body>");
fprintf(fout, "</html>");
fclose(fout);
return 1;
```

```
} // convertTextToHtml- конец!!!
```
### **Текст программы – решение на массиве (13)**

```
void main() {
   long t0, t1, t2;
   to = clock();
   printf("t0 = %f sec \n", t0 / (float)CLOCKS_PER_SEC);
```
**struct Dictionary \*dict = create(); loadDictionary(dict, "c:\\Temp\\lection16\\dict0.txt");** 

 $t1 = clock()$ ; printf(" $t1 = %$ f sec \n",  $t1 / (float)$ CLOCKS\_PER\_SEC);

```
convertTextToHtml(dict, 
      "c:\\Temp\\lection16\\alice.txt", 
"c:\\Temp\\lection16\\alice_out_array.html");
```
### **Текст программы – решение на массиве (14)**

```
destroy(dict);
```
}

```
t2 = clock();
printf("t2 = %f sec \n",
   t2 / (float)CLOCKS_PER_SEC);
```
printf("Run time =  $t2 - t0 = %f sec \n\pi$ ", (t2 - t0) / (float)CLOCKS\_PER\_SEC);

### **Тестируем с массивом**

Alice.txt – 142 800 байт Tolkien.txt – 1 008 639 байт ( Alice.txt x 7,06) Tolkien2.txt – 5 043 195 байт ( Tolkien.txt x 5)

dict $0$ .txt – 12 слов dict1.txt – 2960 слов (dict0 x 246,7) dict2.txt – 9772 слов (dict1 x 3,3)

#### Время работы в секундах

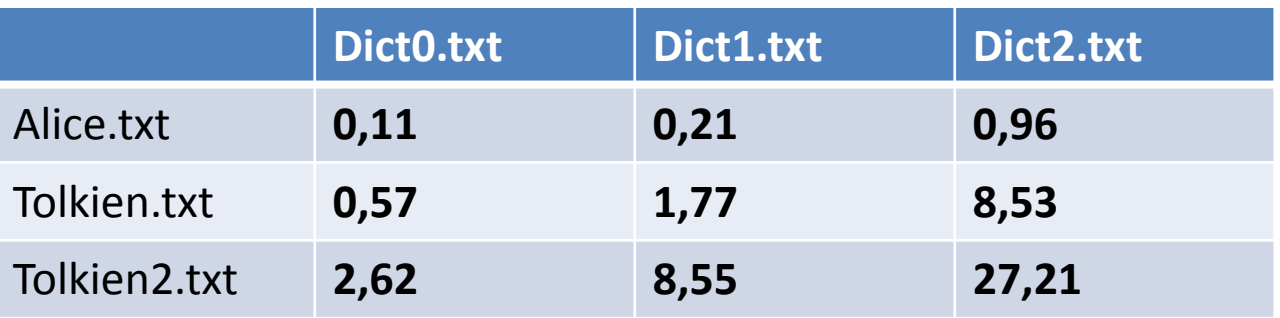

### **решение на списке (1)**

```
struct Node {
   char * word;
   struct Node * next;
};
```

```
struct Dictionary {
   struct Node * first;
   int cnt_words;
};
```
struct Dictionary \* create(); void destroy(struct Dictionary \* dict); void addWord(struct Dictionary \* dict, char \* word); int contains(struct Dictionary \* dict, char \* word);

### **решение на списке (2)**

```
struct Dictionary * create()
\{struct Dictionary * dict = (struct Dictionary *)
               malloc(sizeof(struct Dictionary));
   dict->first = NULL;
   dict->cnt_words = 0;
   return dict;
```
### **решение на списке (3)**

void addWord(struct Dictionary \* dict, char \* word) { struct Node \* newNode = (struct Node\*) malloc(sizeof(struct Node));

```
newNode->next = dict->first;
newNode->word = (char *)calloc(strlen(word) + 1,
                    sizeof(char));
strcpy(newNode->word, word);
```

```
dict->cnt_words++;
dict->first = newNode;
```
### **решение на списке (4)**

```
void destroy(struct Dictionary * dict) {
```

```
while (dict->first != NULL)
{
   struct Node * delNode = dict->first;
   dict->first = dict->first->next;
```

```
free(delNode->word);
   free(delNode);
}
free(dict);
```
### **решение на списке (5)**

```
int contains(struct Dictionary * dict, char * word)
{
   struct Node * ptr = dict->first;
   while (ptr != NULL) {
      if (strcmp(ptr->word, word) == 0) {
          return 1;
       }
       ptr =ptr > next;
   }
   return 0;
```
### **решение на списке (6)**

```
void main() {
    long t0, t1, t2;
    t0 = clock();
     printf("t0 = %f sec \n", t0 / (float)CLOCKS PER SEC);
```

```
struct Dictionary *dict = create();
loadDictionary(dict, "c:\\Temp\\lection16\\dict2.txt");
```

```
t1 = clock();
printf("t1 = %f sec \n", t1 / (float)CLOCKS PER SEC);
```

```
convertTextToHtml(dict, "c:\\Temp\\lection16\\Tolkien2.txt",
     "c:\\Temp\\lection16\\Tolkien2_out_list.html");
destroy(dict);
```

```
t2 = clock();
printf("t2 = %f sec \n", t2 / (float)CLOCKS PER SEC);
printf("Run time = t2 - t0 = %f sec \n\pi", (t2 - t0) / (float) CLOCKS PER SEC);
```
### **Тестируем со списком**

Alice.txt – 142 800 байт Tolkien.txt – 1 008 639 байт ( Alice.txt x 7,06) Tolkien2.txt – 5 043 195 байт ( Tolkien.txt x 5)

dict $0$ .txt – 12 слов dict1.txt – 2960 слов (dict0 x 246,7) dict2.txt – 9772 слов (dict1 x 3,3)

### Время работы в секундах

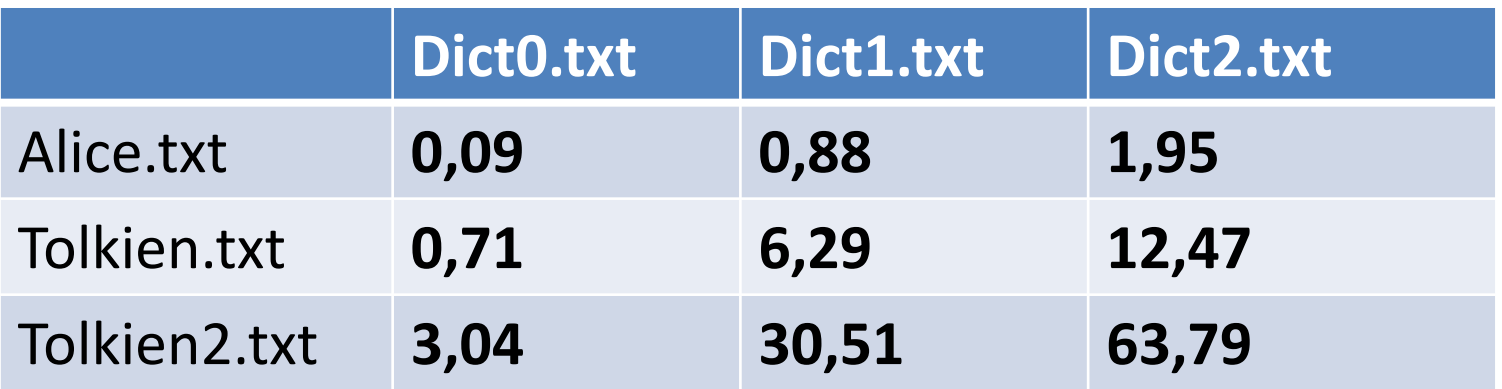

### **решение на дереве (1)**

```
struct NodeTree {
   char * word;
   struct NodeTree * left;
   struct NodeTree * right;
};
struct Dictionary {
   struct NodeTree * root;
   int cnt_words;
};
```

```
struct Dictionary * create();
void destroy(struct Dictionary * dict);
void addWord(struct Dictionary * dict, char * word);
int contains(struct Dictionary * dict, char * word);
```
### **решение на дереве (2)**

```
struct Dictionary * create()
```
{

```
struct Dictionary * dict = (struct Dictionary *)
        malloc(sizeof(struct Dictionary));
dict-root = NULL;
dict->cnt_words = 0;
return dict;
```
### **решение на дереве (3)**

struct NodeTree \* addElement( struct NodeTree \*p, char\* word)

int cond;

{

```
if (p == NULL) {
   p = (struct NodeTree*)malloc( 
         sizeof(struct NodeTree));
   p->word = (char *)calloc(strlen(word) + 1,
           sizeof(char));
   strcpy(p->word, word);
   p->left = p->right = NULL;
}
```
### **решение на дереве (4)**

else if ((cond = strcmp(word, p- $>$ word)) == 0) {

// вставляемое слово совпадает

// с уже имеющимся - ничего не делаем } else if (cond < 0) {

// вставляемое слово меньше

// корня поддерева

p->left = addElement(p->left, word);

### } else {

// вставляемое слово больше // корня поддерева p->right = addElement(p->right, word);

```
return p;
```
### **решение на дереве (5)**

void addWord(struct Dictionary \* dict, char \* word) { dict->root = **addElement(dict->root, word);** dict->cnt\_words++;

### **решение на дереве (6)**

```
void clearTree(struct NodeTree *p)
{
   if (p != NULL) {
      clearTree(p->left);
      clearTree(p->right);
      free(p->word);
      free(p);
   }
}
```

```
void destroy(struct Dictionary * dict) {
   clearTree(dict->root);
   free(dict);
}
```
## **решение на дереве (7)**

int containElement(struct NodeTree \* p, char \*word) {

- int cond;
- if ( $p == NULL$ ) {
	- return 0;
- $\}$  else if ((cond = strcmp(word, p->word)) == 0) { return 1;
- } else if (cond < 0) {

return containElement(p->left, word);

} else {

}

}

return containElement(p->right, word);

## **решение на дереве (8)**

int contains(struct Dictionary \* dict, char \* word) { return containElement(dict->root, word);

### **решение на дереве (9)**

```
void main() {
    long t0, t1, t2;
    to = clock();
    printf("t0 = %f sec \n", t0 / (float)CLOCKS PER SEC);
```

```
struct Dictionary *dict = create();
loadDictionary(dict, "c:\\Temp\\lection16\\dict1.txt");
```

```
t1 = clock();
printf("t1 = %f sec \n", t1 / (float)CLOCKS PER SEC);
```

```
convertTextToHtml(dict, "c:\\Temp\\lection16\\Tolkien.txt", 
        "c:\\Temp\\lection16\\Tolkien_out_tree.html");
```

```
destroy(dict);
```

```
t2 = clock();
printf("t2 = %f sec \n", t2 / (float)CLOCKS_PER_SEC);
printf("Run time = t2 - t0 = %f sec \n\pi", (t2 - t0) / (float) CLOCKS PER SEC);
```
### **Тестируем с деревом**

Alice.txt – 142 800 байт Tolkien.txt – 1 008 639 байт ( Alice.txt x 7,06) Tolkien2.txt – 5 043 195 байт ( Tolkien.txt x 5)

dict $0$ .txt – 12 слов dict1.txt – 2960 слов (dict0 x 246,7) dict2.txt – 9772 слов (dict1 x 3,3)

### Время работы в секундах

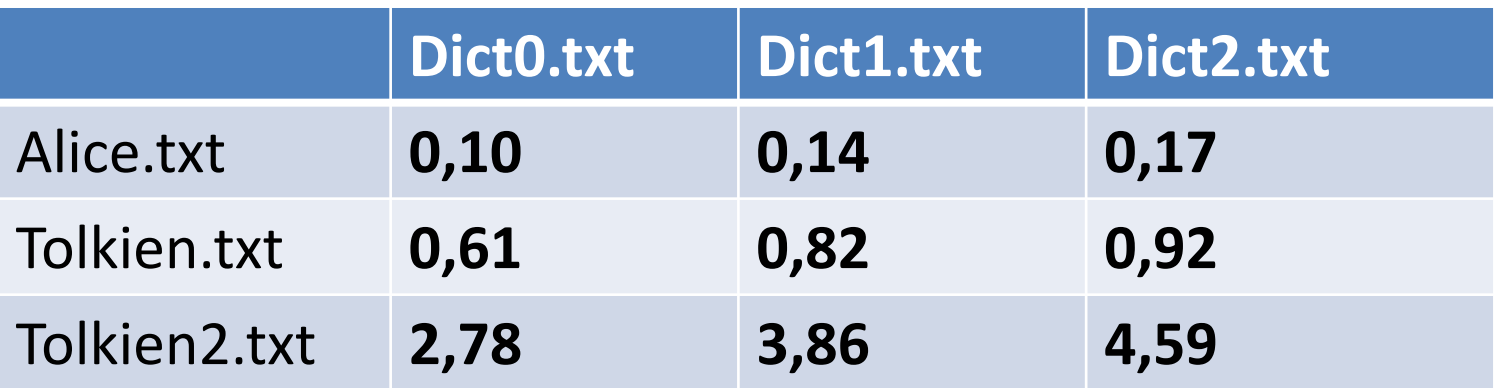

# **Зависимость времени работы от длины текстового файла**

Время работы в секундах

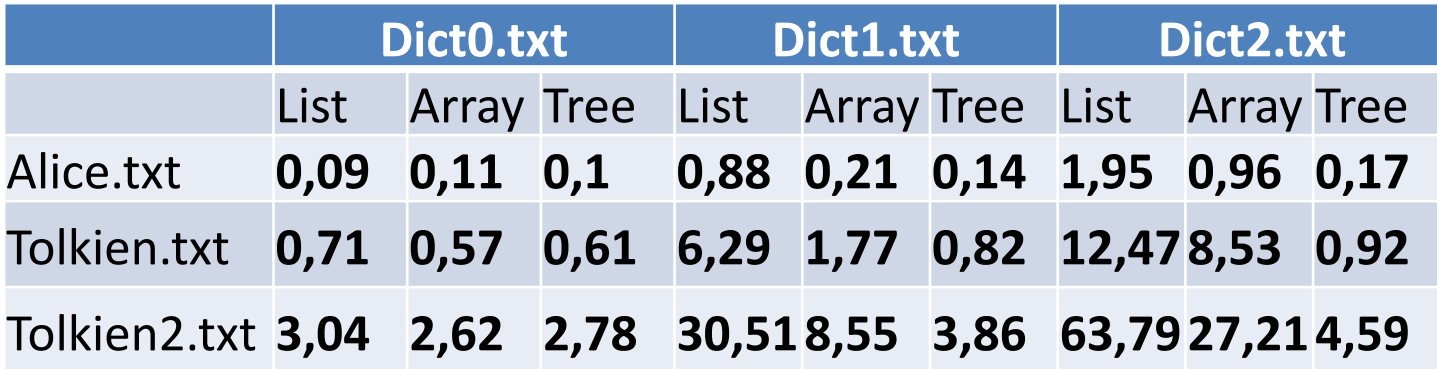

Alice.txt – 142 800 байт Tolkien.txt – 1 008 639 байт ( Alice.txt x **7,06**) Tolkien2.txt – 5 043 195 байт ( Tolkien.txt x **5**)

Во сколько раз больше время работы?

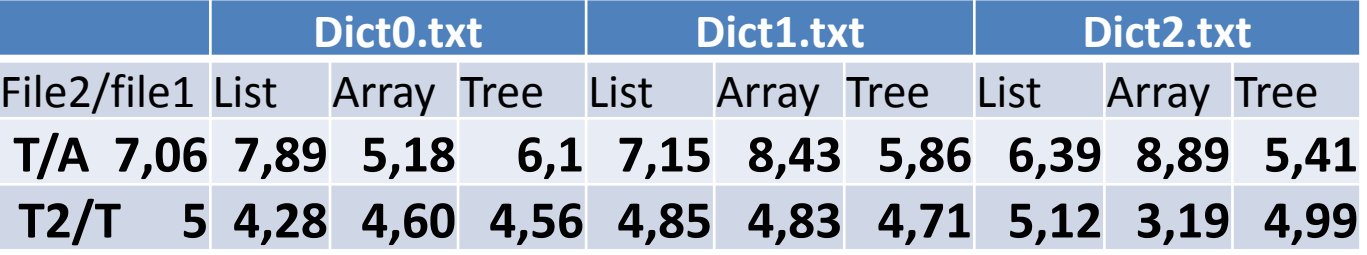

# **Вычислительная сложность алгоритма**

https://ru.wikipedia.org/wiki/%D0%92%D1%8B%D1%87%D0%B8%D1%81%D0%BB%D0%B8%D1%82%D 0%B5%D0%BB%D1%8C%D0%BD%D0%B0%D1%8F\_%D1%81%D0%BB%D0%BE%D0%B6%D0%BD%D0%B E%D1%81%D1%82%D1%8C

**«почистить ковёр пылесосом»** требует время, линейно зависящее от его площади – O(N)

**«найти имя в телефонной книге»** требует всего лишь время, логарифмически зависящее от количества записей -  $O(log_2 N)$ 

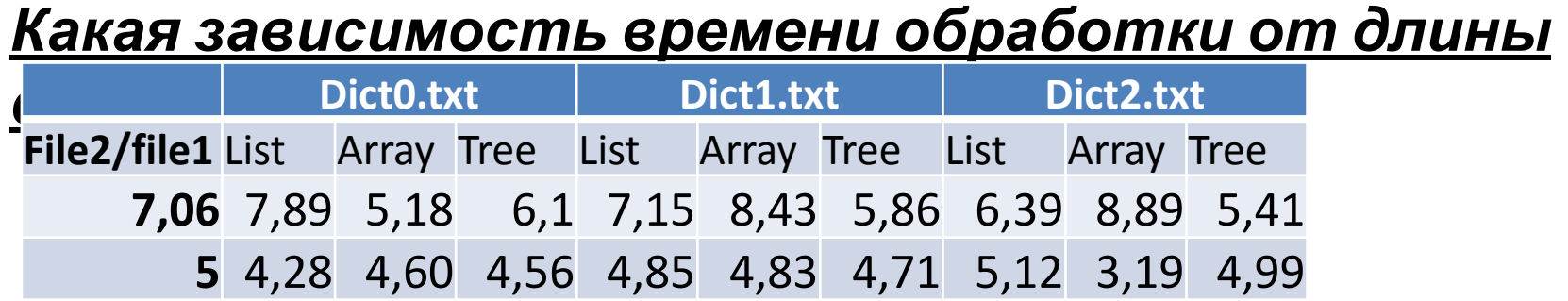

### **Вычислительная сложность алгоритма**

#### *Вопрос:*

Какая зависимость времени обработки от длины файла?

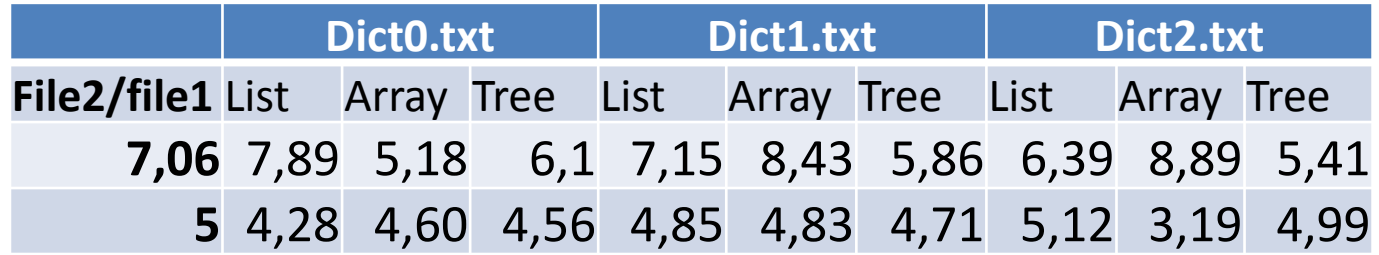

*Ответ:* Линейная зависимость: O(N)

O(N) = «асимптотическая оценка сложности»

## **Вычислительная сложность поиска**

Поиск элемента

– какая зависимость времени поиска от количества элементов в списке?

– какая зависимость времени поиска от количества элементов в массиве?

– какая зависимость времени поиска от количества элементов в дереве?

Варианты ответа:

- **• O(1)**
- **• O(N)**
- $O(N^2)$
- **• O(log N)**
- $O(2^N)$

### **Вычислительная сложность поиска**

- Поиск в списке: **O(N)**
- Поиск в массиве (неотсортированном) : **O(N)**
- Поиск в двоичном дереве поиска: **O(log N)**
- Поиск в отсортированном массиве (при использовании двоичного поиска) : **O(log N)**
- Поиск в хэш-таблице: **O(1)**

# Источники информации

- http://c-spravochnik.ru/
- https://msdn.microsoft.com/ru-ru/default.aspx
- http://habrahabr.ru/
- https://www.google.ru/

• http://rsdn.ru/